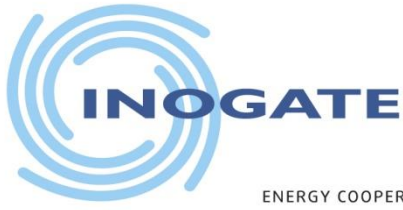

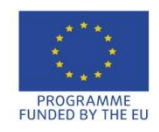

THE LITTORAL STATES OF THE BLACK & CASPIAN SEAS AND THEIR NEIGHBOURING COUNTRIES ENERGY COOPERATION

## Lecture in Energy Economics: Life Cycle Cost Analysis for Bankable Projects in Sustainable Energy

INOGATE Programme New ITS Project, Ad Hoc Expert Facility (AHEF) Task AM-54-55-56

Slides prepared by: Ali Korakan, CEA

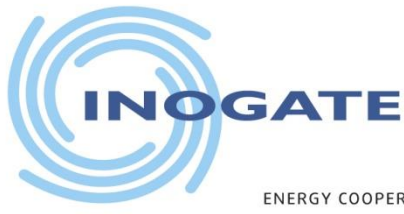

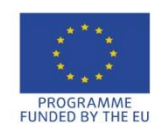

OF THE BLACK & CASPIAN SEAS AND THEIR NEIGHBOURING

## **Lecture Learning Objectives**

- Learn basics of **L**ife **C**ycle **C**ost (**LCC**) feasibility analysis
- Learn structured methodology for performing LCC analysis to develop bankable energy efficiency and renewable energy projects
- Learn Data collection and reality checks necessary for inputing to LCC analysis
- Learn report writing techniques to convince investors of feasible projects
- Case studies of economic analysis for energy efficiency/renewable energy projects.

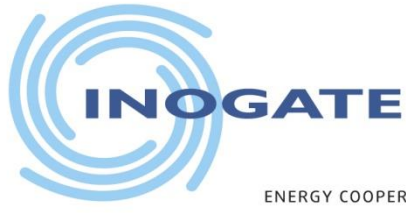

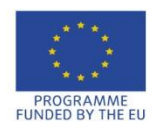

OF THE BLACK & CASPIAN SEAS AND THEIR NEIGHBOURING COUNTRIES

## **Energy Efficiency Projects**

• **Energy conservation**

Any behavior that results in the use of less energy.

• **Energy efficiency**

The use of technology that requires less energy to perform the same function.

Requires investment, hence financing.

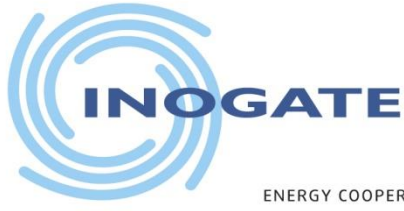

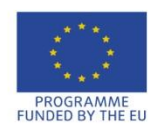

OF THE BLACK & CASPIAN SEAS AND THEIR NEIGHBOURING COUNTRIES

## **Energy Systems**

Energy is used in residential, comercial and industrial buildings, in industry and in transport

- Power generation
- Special purpose production & process equipment or systems
- HVAC system for production processes or personal comfort
- Boiler and steam systems
- Hot water systems
- Electrical systems
- Lighting
- Compressed air systems
- Motors
- **Transportation**

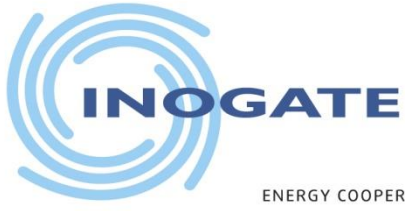

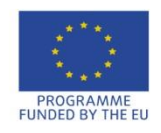

THE BLACK & CASPIAN SEAS ND THEIR NEIGHBOURING

## **Sources of Energy**

• **Non-renewable energy sources -**

energy sourced that we use up and cannot recreate in a short period of time

e.g., fosil fuels: coal, oil and gas

• **Renewable energy sources -**

energy sourced that we can use over and over again, and can be replaced naturally in a short period of time

e.g., solar, wind, geothermal, biomass, hydro, wave

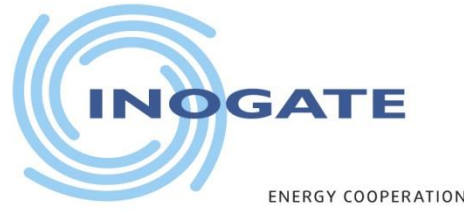

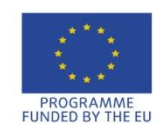

THE BLACK &

## **The Need for Economic Analysis**

- Economics play a dominant role in the decision whether the management/owner and the financing institutions will invest in an energy efficiency/renewable energy project or not.
- The communication of engineers/energy managers with the decision makers is very important in investment decisions. The engineer/energy manager must learn to speak management's language.
- The engineer/energy manager must present projects in economic terms in order to help the top management/financiers to make their decisions.

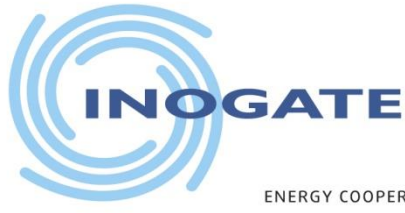

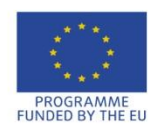

OF THE BLACK & CASPIAN SEAS AND THEIR NEIGHBOURING COUNTRIES

## **Project Profitability Analysis**

- Profitability analysis is a method used for assessing finacial feasibility of a project.
- **L**ife **C**ycle **C**ost **A**nalysis (LCCA) is used for project profitability analysis because it takes into account the entire life of a project and time value of money.

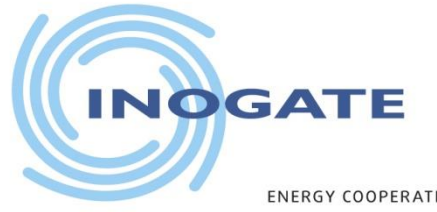

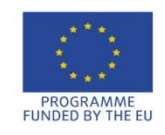

OF THE BLACK & CASPIAN

## **Life Cycle Cost Feasibility Analysis**

- LCCA is an engineering economic analysis tool used to calculate the financial feasibility of a project.
- Considers all costs, revenues and savings incurred during the service life of the project from cradle to grave.
- It compares the relative merits of competing project implementation alternatives.
- Helps the decision maker to accept or reject a project and prioritise accepted projects.

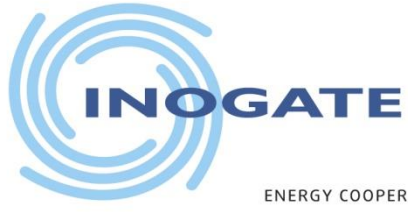

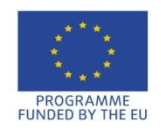

AND THEIR NEIGHBOURING COUNTRIES THE BLACK & CASPIAN SEAS

### **LCC Indicators**

#### *NPV, SIR and IRR are LCC indicators which demonstrate the economic feasibility of a project.*

• **Absolute project worth:**

**NPV** (**N**et **P**resent **V**alue) shows how much value will be generated during the life cycle of the project. It takes into account time value of money and shows the present (today's) value of the project.

Value generation can be from the savings in the case of energy efficiency projects or it can be from the revenues as in the case of the renewable energy projects.

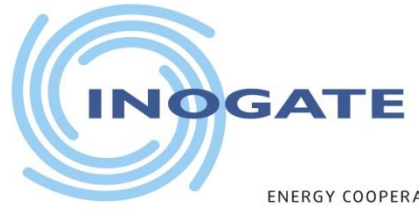

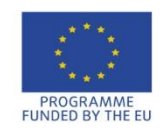

## **LCC indicators**

#### *LCC indicators demonstrate the economic feasibility of a project.*

#### • **Relative project worth:**

**SIR** (**S**avings-to-**I**nvestment **R**atio) shows the value of the project relative to the investment. SIR considers time value of money both for the investment and net cash flow generated by the project.

#### • **Specific to project:**

**IRR** (**I**nternal **R**ate of **R**eturn) shows the average annual return earned through the life cycle of the project. The term *internal* refers to the fact that it is independent of economic environmental factors.

Discount rate has no effect on IRR.

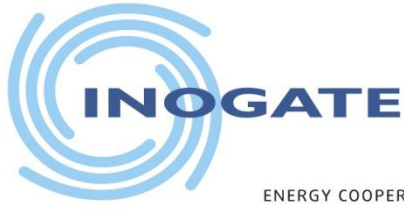

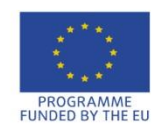

**ENERGY COOPERAT** OF THE BLACK & CASPIAN SEAS AND THEIR NEIGHBOURING COUNTRIES

### **Time Value of Money**

*Basic rule: Money you have today is worth more than in the future.* 

- **Future Value (FV)** shows the value of money/project at a specific time in the future that is equivalent in value to a specified sum today. We use *compounding t*o calculate FV*.*
- **Present Value (PV)** shows how much future money/project is worth today. We use *discounting* to calculate PV. Future cash flows are discounted at the discount rate, and the higher the discount rate, the lower the present value of the future cash flows .

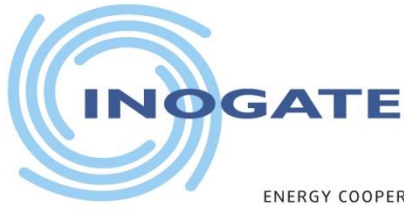

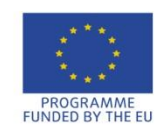

THE BLACK & CASPIAN ND THEIR NEIGHBOURING

## **LCCA Parameteres**

- **Discount rate (i) -** a rate at which the future benefit (loss) can be compared to the present value. Determining the appropriate discount rate is the key to properly valuing future cash flows. Discount rate is calculated by using the following parameters.
	- Risk free interest rate
	- Inflation
	- Risk premium
- **Analysis Period**  the period of time over which LCCA is performed.
- **Residual Value**  the value of the investment at the end of the analysis period.

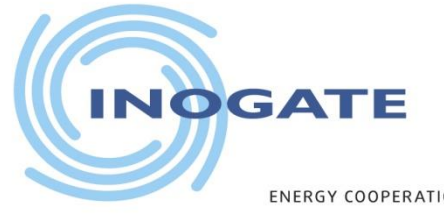

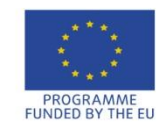

**ENERGY COOPERATION BETWEE** STATES OF THE BLACK & CASPIAN SEAS AND THEIR NEIGHBOURING COUNTRIES

### **Time Value of Money**

**Compounding:** Suppose you put €100 in a saving account at 5% interest rate for 5 years. How much money you will have at the end of the period?

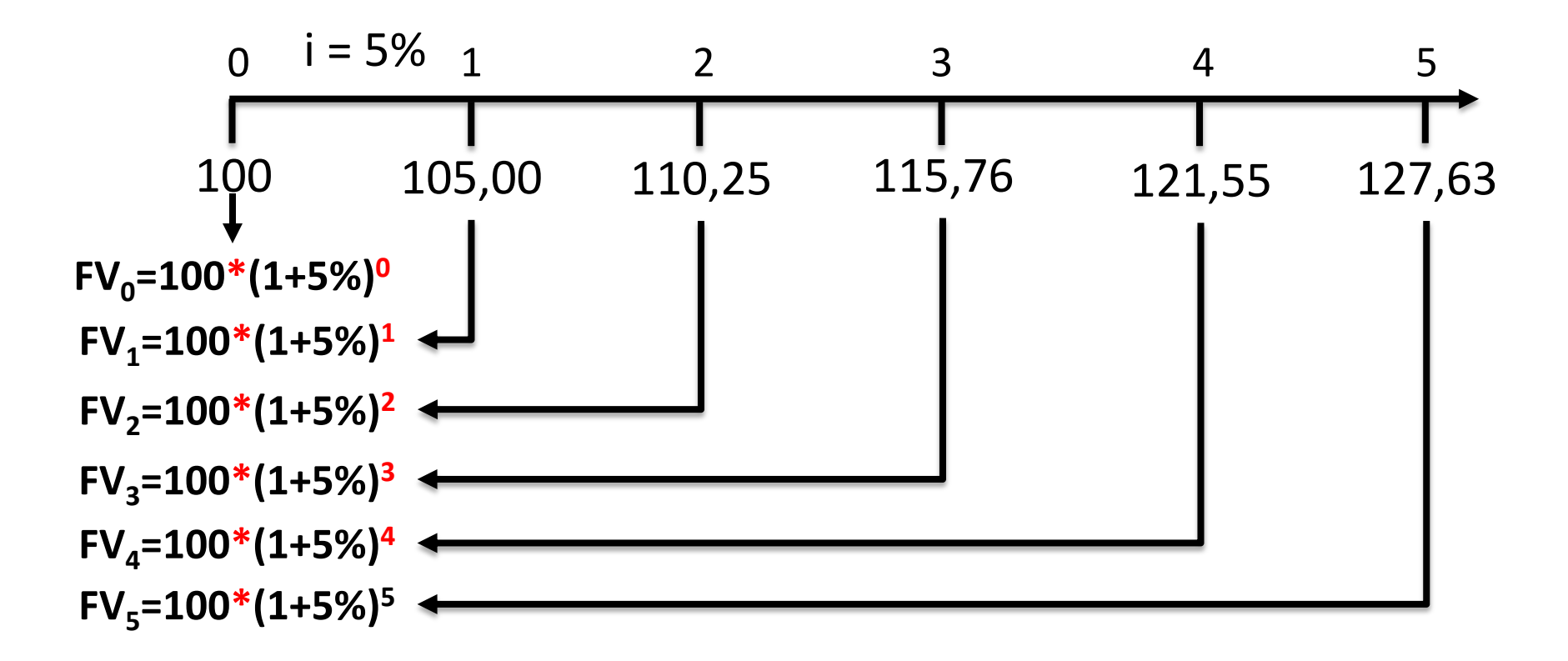

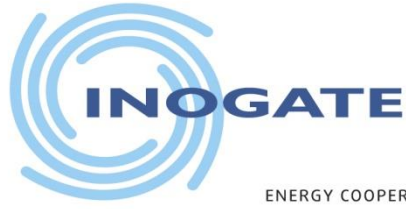

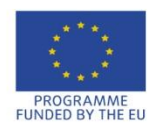

**ENERGY COOPERATION** AND THEIR NEIGHBOURING COUNTRIES THE BLACK &

# **Time Value of Money**

#### **Compounding**

- Year 1: 5% of  $$100.00 = $5.00 + $100.00 = $105.00$
- Year 2: 5% of  $$105.00 = $5.25 + $105.00 = $110.25$
- Year 3: 5% of  $$110.25 = $5.51 + $110.25 = $115.76$
- Year 4: 5% of  $$115.76 = $5.79 + $115.76 = $121.55$
- Year 5: 5% of  $$121.55 = $6.08 + $121.55 = $127.63$

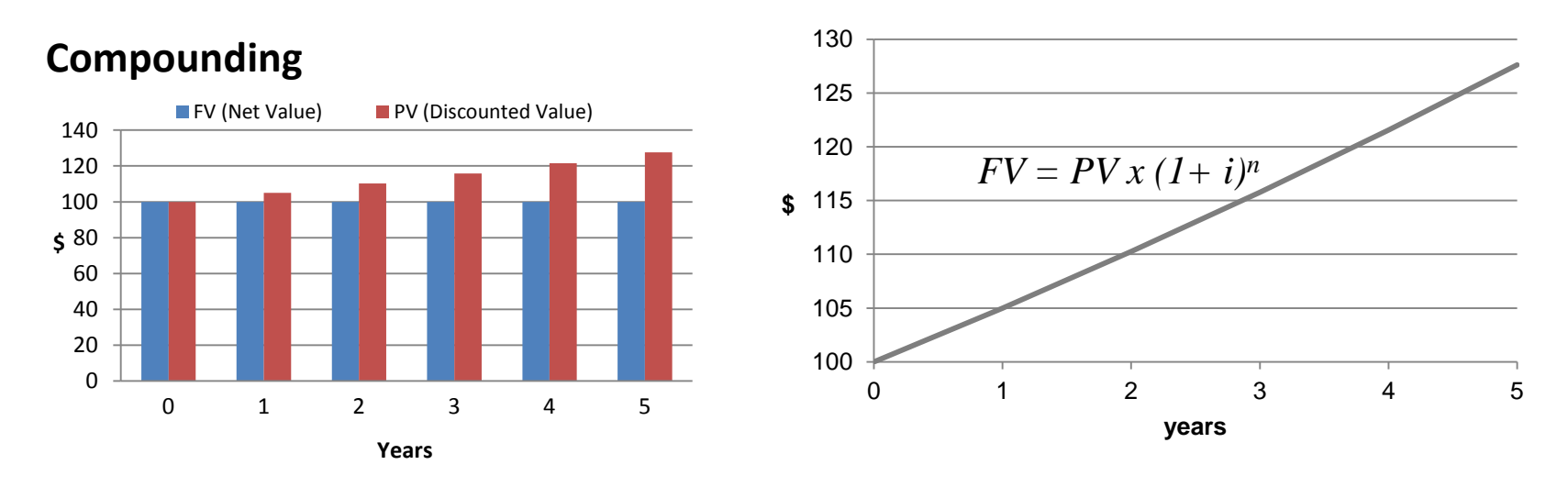

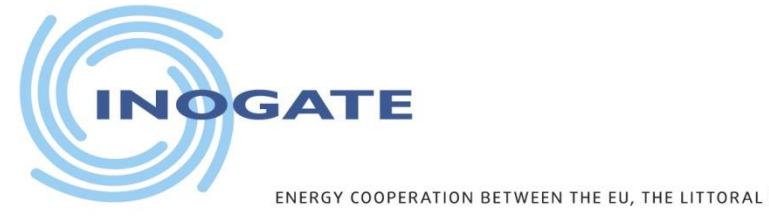

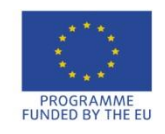

OF THE BLACK & CASPIAN SEAS AND THEIR NEIGHBOURING COUNTRIES

### **Time Value of Money**

**Discounting:** How much is a € 100 bill worth today compared to its value 1 year? The interest rate is 5%.

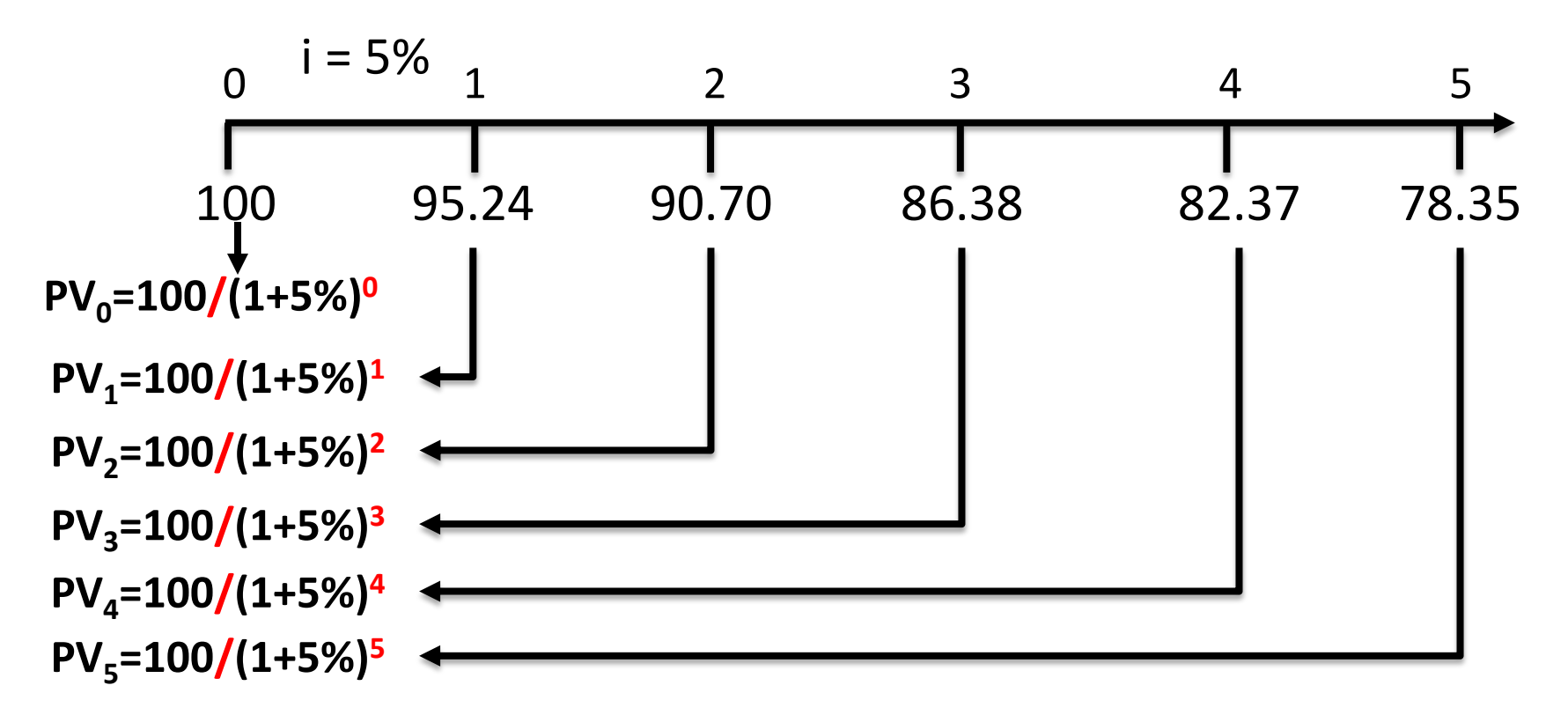

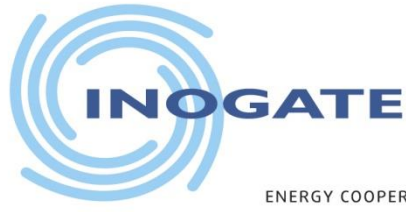

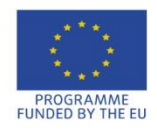

ENERGY COOPERATION BETWEE STATES OF THE BLACK & CASPIAN SEAS AND THEIR NEIGHBOURING COUNTRIES

### **Time Value of Money**

#### **Discounting**

- Year 0: 5% of \$100,00 = \$100 /  $(1+0.05)^{0}$  = \$100
- Year 1: 5% of  $$100,00 = $100 / (1+0,05)^{1} = $95,24$
- Year 2: 5% of \$100,00 = \$100 /  $(1+0.05)^2$  = \$90,70
- Year 3: 5% of  $$100,00 = $100 / (1+0,05)^3 = $86,38$
- Year 4: 5% of  $$100,00 = $100 / (1+0,05)^4 = $82,27$
- Year 5: 5% of  $$100,00 = $100 / (1+0,05)^5 = $78,35$

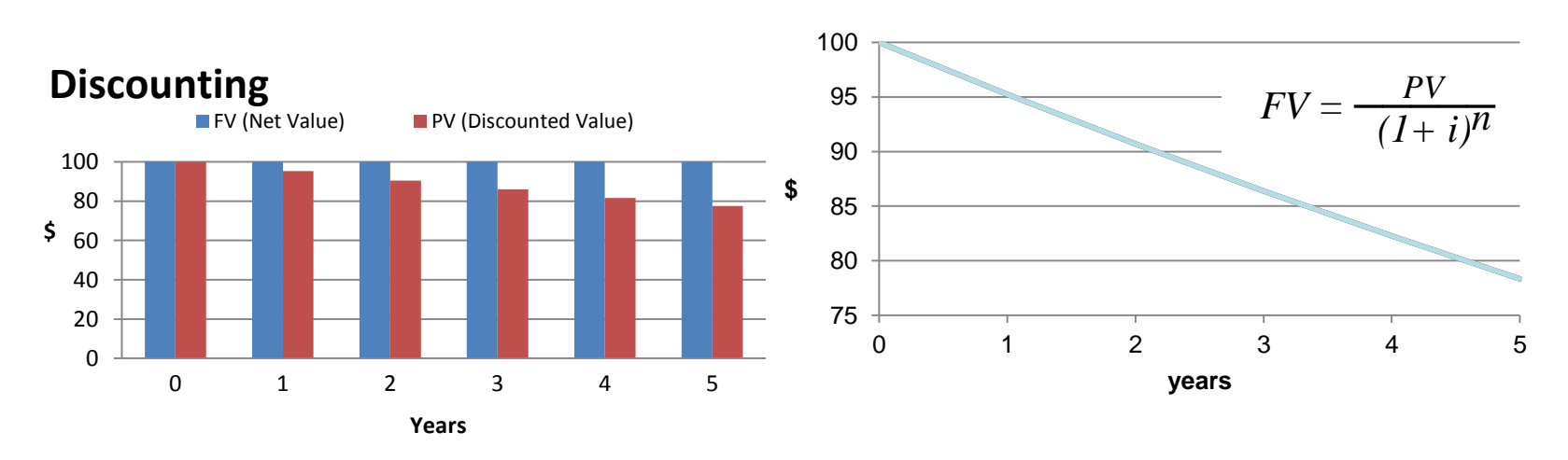

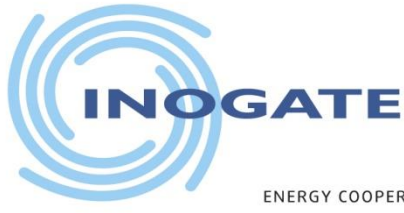

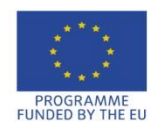

ENERGY COOPERA STATES OF THE BLACK & CASPIAN SEAS AND THEIR NEIGHBOURING COUNTRIES

## **Net Present Value (NPV)**

**NPV** (**N**et **P**resent **V**alue) is calculated by discounted cash flow method. It is the difference of all discounted **cash in** (B –benefits) and all discounted **cash out** (C – Costs)

$$
NPV = \sum_{t=0}^{n} \frac{B_t - C_t}{(1+i)^t}
$$

- NPV net present value
- $\bullet$  B benefits
- $\bullet$   $C$  Costs
- $\bullet$  i interest rate
- t period

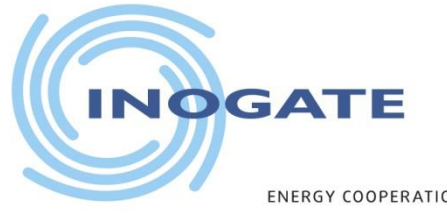

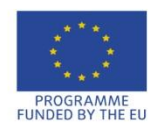

STATES OF THE BLACK & CASPIAN SEAS AND THEIR NEIGHBOURING COUNTRIES

## **Internal Rate of Return (IRR)**

Theoretically **IRR** (**I**nternal **R**ate of **R**eturn) is the value of discount rate that makes NPV zero.

$$
NPV = \sum_{t=0}^{n} \frac{B_t - C_t}{(1 + IRR)^t} = 0
$$

$$
IRR = IRR \left( i: \sum_{t=0}^{n} \frac{B_t - C_t}{(1+i)^t} = 0 \right)
$$

- NPV net present value
- B benefits
- $\bullet$  C Costs
- i interest rate
- t period
- IRR internal rate of return

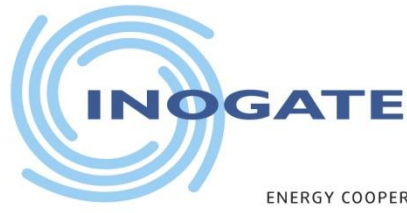

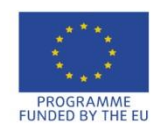

ID THEIR NEIGHBOURING

# **S**imple **P**ay**b**ack Period (SPB)

• Simple Payback Period (SPB) – the length of time required to recover the cost of the investment.

*Cost of Project SPB <sup>=</sup>───────────── Annual Cash Inflows*

- There are two drawbacks with the payback period
	- It ignores net benefits that occur after the payback period and therefore does not measure profitability
	- It ignores the time value of money

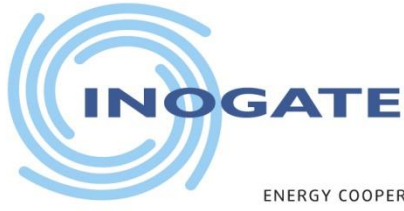

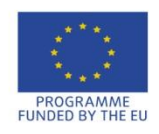

OF THE BLACK & CASPIAN SEAS AND THEIR NEIGHBOURING COUNTRIES

## **Ten Steps for LCCA**

The discounted cash flow life cycle cost analysis methodology in 10 steps is used to calculate the financial feasibility of an energy efficiency or renewable energy project.

The 10 step methodology utilizes a spreadsheet running on a computer to calculate the discounted cash flow in order to analyze the feasibility of a project.

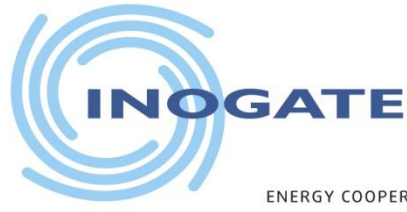

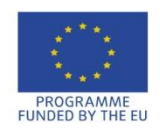

AND THEIR NEIGHBOURING

## **Ten Steps**

#### *Ten Steps to determine Finacial Feasibility of an Energy Project.*

- 1. Determine old costs (existing baseline conditions).
- 2. Determine new costs (implementation and beyond).
- 3. Calculate differences.
- 4. Choose discount rate.
- 5. Choose analysis period.
- 6. Estimate residual value of equipment at end of service life.
- 7. Calculate present value of annual savings. **(PV)**
- 8. Calculate present value of investments **(PV).**
- 9. Calculate net present value **(NPV).**
- 10. Calculate savings-to-investment ratio & internal rate of return **(IRR).**

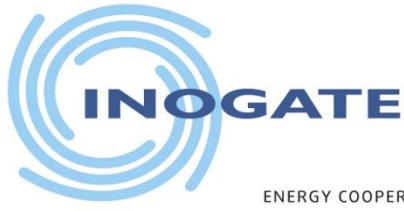

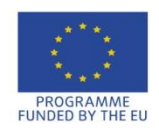

AND THEIR NEIGHBOURING COUNTRIES OF THE BLACK &

## **Step 1**

#### Determine Old Costs (Baseline Conditions**)**

- a) Life cycle re-investments
- b) Annual energy costs
- c) Annual operations & maintenance (O&M) costs
- d) Other annual costs

Good analysis begins with good definition of the existing situation. Definition considers the schedule of predicted costs of major non-annual replacements of the old technology, as well as annual energy costs, O&M costs and other current costs.

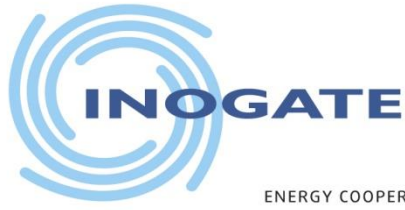

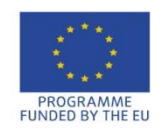

ND THEIR NEIGHBOURING COUNTRIES

### **Step 1a** Life Cycle Re-investments

Life cycle investments consist of capital required in year zero plus future irregular expenses, i.e., re-investment costs separate from annual O&M. They comprise only non-annual costs.

The best source of information for re-investments is maintenance records.

- Does existing equipment need an overhaul now (in year zero?) to continue in service?
- If not, when? And how often?
- How much money would have to be re-invested each time?

Examples of re-investments

- Overhauling a compressor every 5 years
- Replacing lamps every 10,000 hours

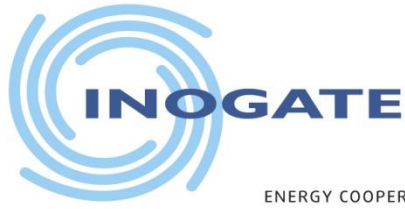

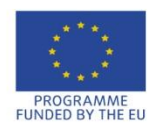

STATES OF THE BLACK & CASPIAN SEAS AND THEIR NEIGHBOURING COUNTRIES **ENERGY COOPER.** 

### **Step 1a** Old Re-investment Table

- Old equipment probably needs periodic re-investment to keep going.
- Assume:

Old re-investment costs  $=$  £50 000 every 4 years (*from maintenance records*)

• Assume:

Last replacement was two years ago, so next replacement is in year 2.

• Enter data in "Old" column.

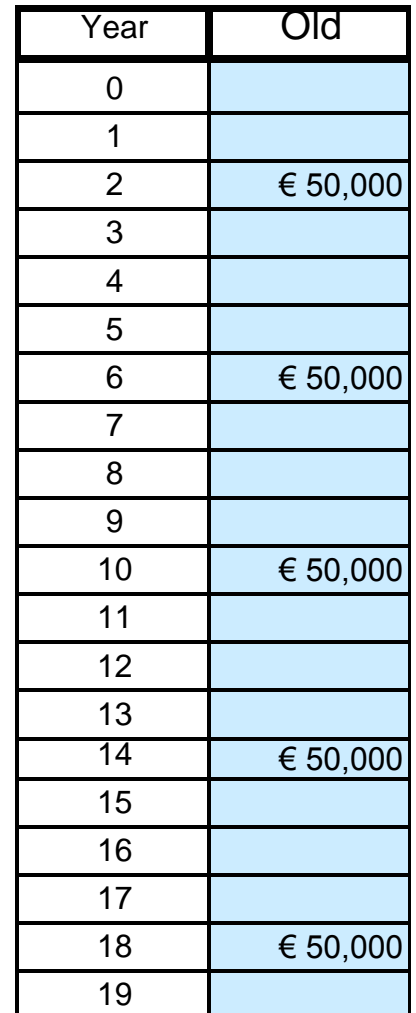

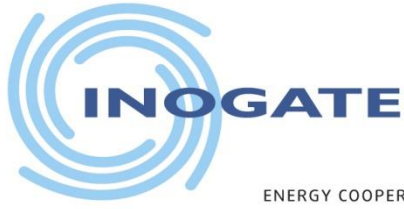

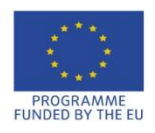

**ENERGY COOPER** OF THE BLACK & CASPIAN SEAS AND THEIR NEIGHBOURING COUNTRIES

## **Step 1b** Annual Energy Costs

#### Old annual energy costs

= Old annual energy \* energy tariff

Information source: - actual, paid bills

- meter data multiplied by cost of energy

#### **Example:**

- Old annual energy costs
- = €177,000/yr (*from energy audit*)

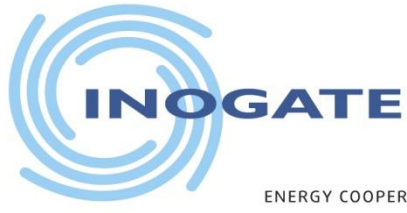

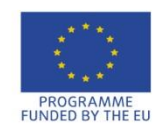

STATES OF THE BLACK & CASPIAN SEAS AND THEIR NEIGHBOURING COUNTRIES

### **Step 1c** Annual Operations & Maintenance (O&M) Costs

- 1. Come from actual records of maintenance
- 2. Often data is lost, auditor is forced to estimate

#### **Example:**

- In this case, assume poor maintenance at low cost.
- $O&M = \text{\textsterling}2,500/yr.$

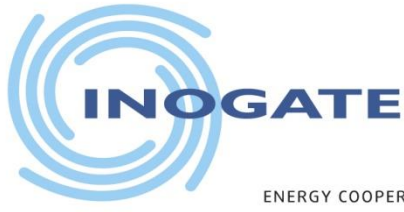

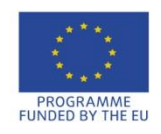

OF THE BLACK & CASPIAN SEAS AND THEIR NEIGHBOURING COUNTRIES

## **Step 1d** Other Annual Costs

- Penalties should be included in the analysis as a cost of operating the old equipment.
- List other annual old costs that will be affected by the project, such as
	- productivity
	- penalties for pollution

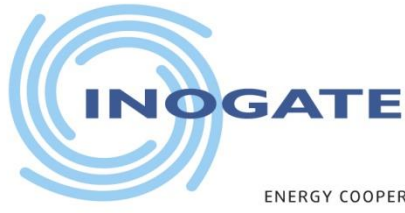

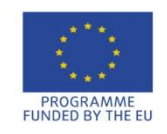

STATES OF THE BLACK & CASPIAN SEAS AND THEIR NEIGHBOURING COUNTRIES

## **Step 2**

Determine New Costs (Implementation and Beyond)

- a) Initial investment
- b) Life cycle re-investments
- c) Annual energy costs
- d) Annual operation & maintenance (O&M) costs
- e) Other annual costs

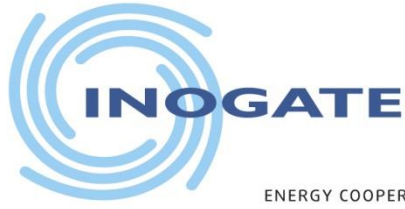

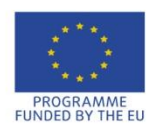

THE BLACK & CASPIAN SEAS AND THEIR NEIGHBOURING COUNTRIES

### **Step 2a**  Initial Investment

Initial investment = Basic project cost + engineering, supervision + profit + contingency + taxes + other

For estimation purposes, add costs as %.

### **Important to uncover all the initial costs**

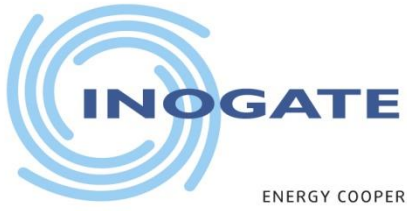

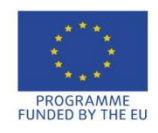

THE LITTORAL STATES OF THE BLACK & CASPIAN SEAS AND THEIR NEIGHBOURING COUNTRIES ENERGY COOPERAT

### **Step 2a** Initial Investment (cont.)

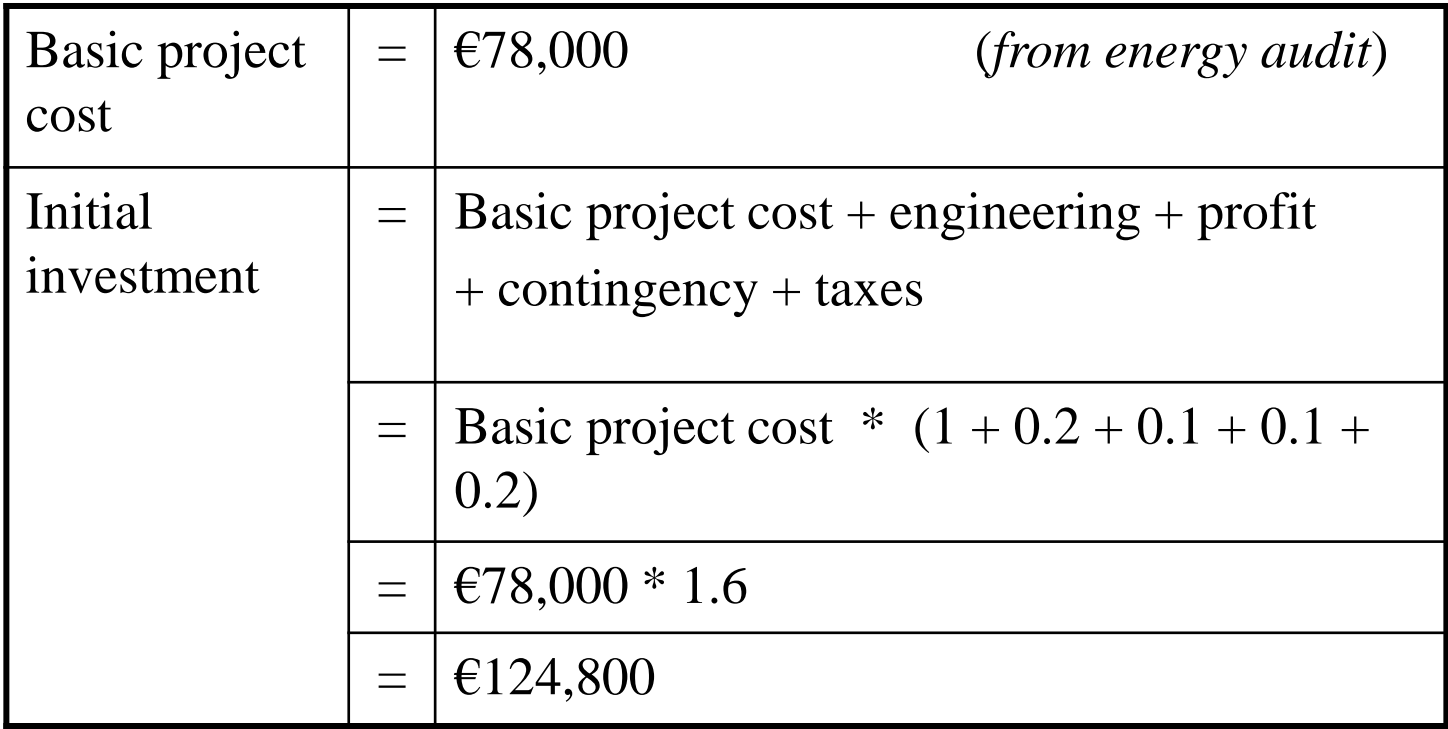

Enter data in year 0 of "New" column of investment table.

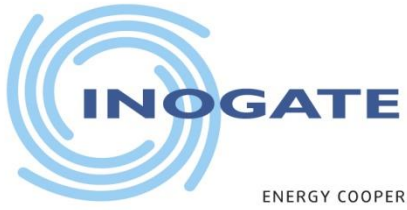

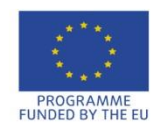

ENERGY COOPERATION BETWEEN THE EU, THE LITTORAL STATES OF THE BLACK & CASPIAN SEAS AND THEIR NEIGHBOURING COUNTRIES

### **Step 2b** Life Cycle Re-investments

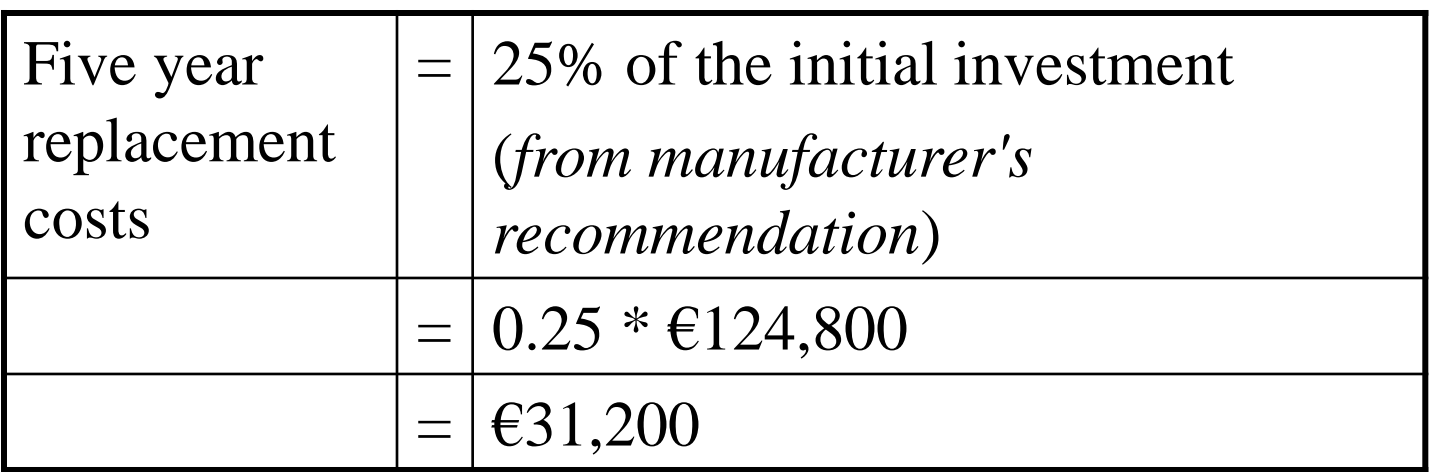

Enter data in years 1 to end of "New" column of investment table.

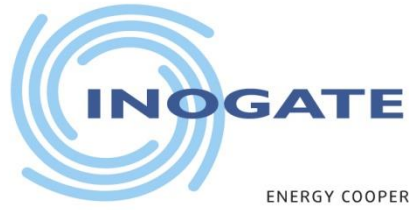

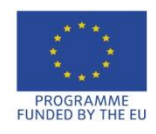

AND THEIR NEIGHBOURING COUNTRIES

### **Steps 2a and 2b** New Investment and Re-investment

There is no 20<sup>th</sup> year for reinvestment, even with 20 year analysis.

Investments are considered to be made at the end of each year.

At the end of the last year of analysis, the project is over.

Further investment requires a new

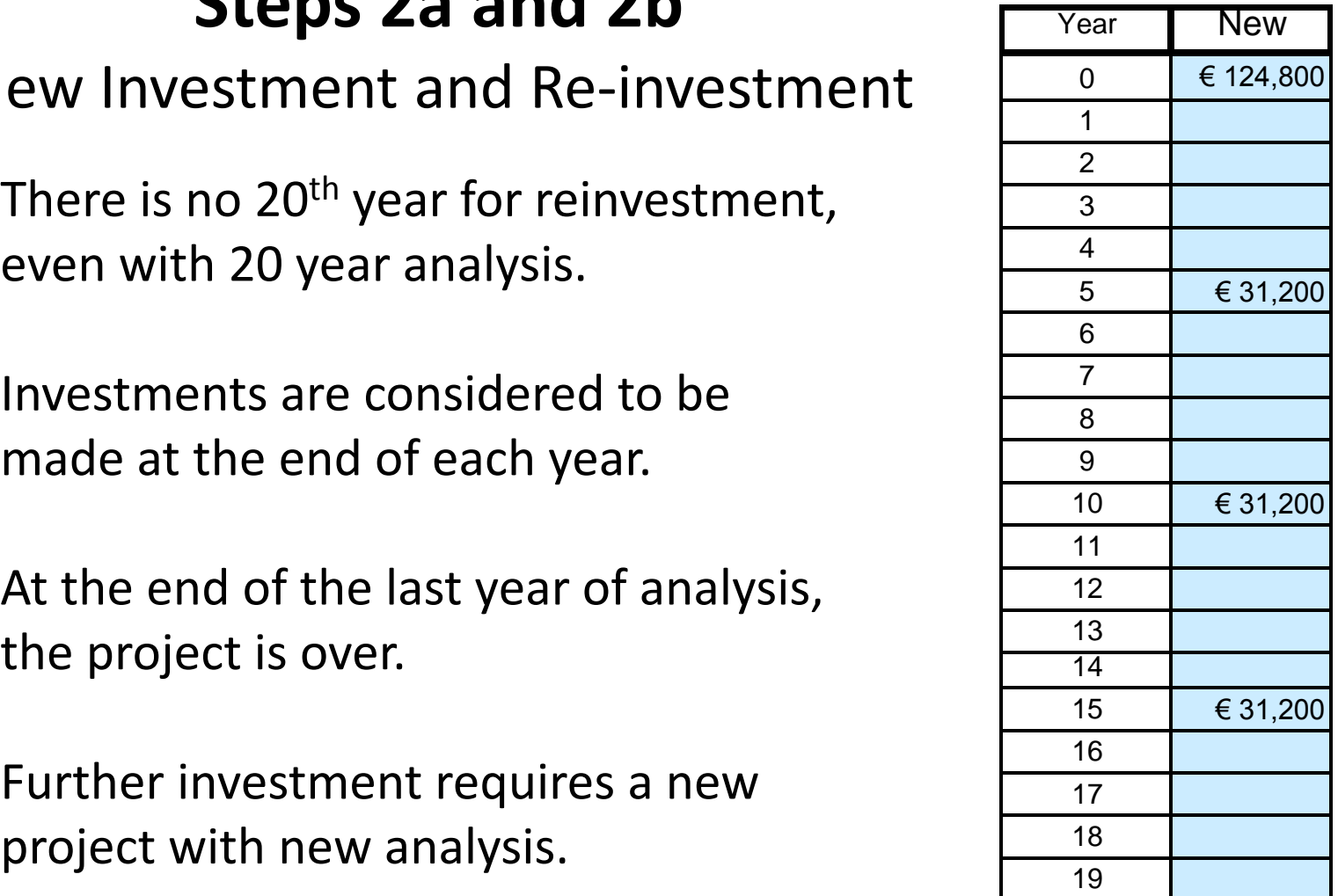

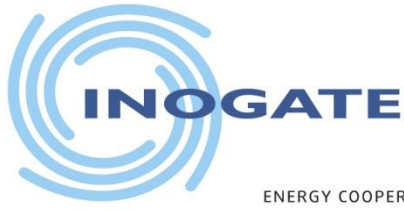

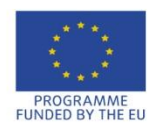

OF THE BLACK & CASPIAN SEAS AND THEIR NEIGHBOURING COUNTRIES

### **Step 2c**  Annual Energy Costs

New annual energy costs

= new annual energy \* cost of energy

Where to find:

- the best available information from manufacturers
- the most realistic operating assumptions

#### **Example:**

New annual energy costs =  $\epsilon$ 132,000/yr (*from energy audit*)

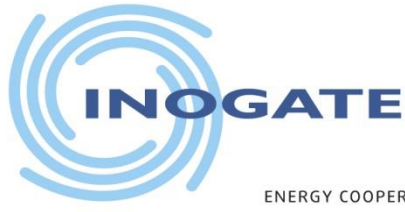

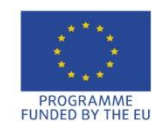

**ENERGY COOPERAT** STATES OF THE BLACK & CASPIAN SEAS AND THEIR NEIGHBOURING COUNTRIES

## **Step 2d** Annual Operations & Maintenance (O&M) costs

#### *Operating costs must be estimated realistically*

#### **Example:**

New O&M = €5000/yr (*from manufacturer's recommendations*)

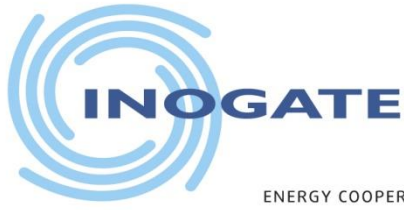

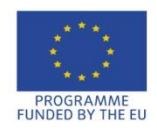

**ENERGY COOPERA** STATES OF THE BLACK & CASPIAN SEAS AND THEIR NEIGHBOURING COUNTRIES

### **Step 2e**  Other Annual Costs

List other annual new costs that will be improved by the project, such as

- improved productivity
- reduced penalties

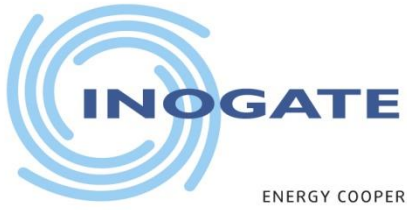

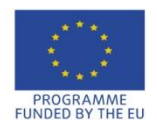

ENERGY COOPERATION BETWEEN THE EU, THE LITTORAL STATES OF THE BLACK & CASPIAN SEAS AND THEIR NEIGHBOURING COUNTRIES

### **Step 3** Calculate Differences

### a) Life cycle investments

b) Annual savings

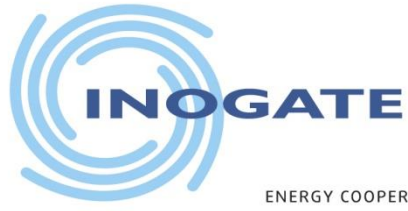

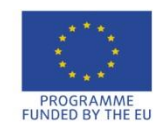

**ENERGY COOPERATION** LITTORAL STATES OF THE BLACK & CASPIAN SEAS AND THEIR NEIGHBOURING COUNTRIES

**Step 3a**  Life Cycle Investments

- Investments and re-investments
- Only non-annual costs
- Spreadsheet subtracts old costs from new costs
- Net = new old

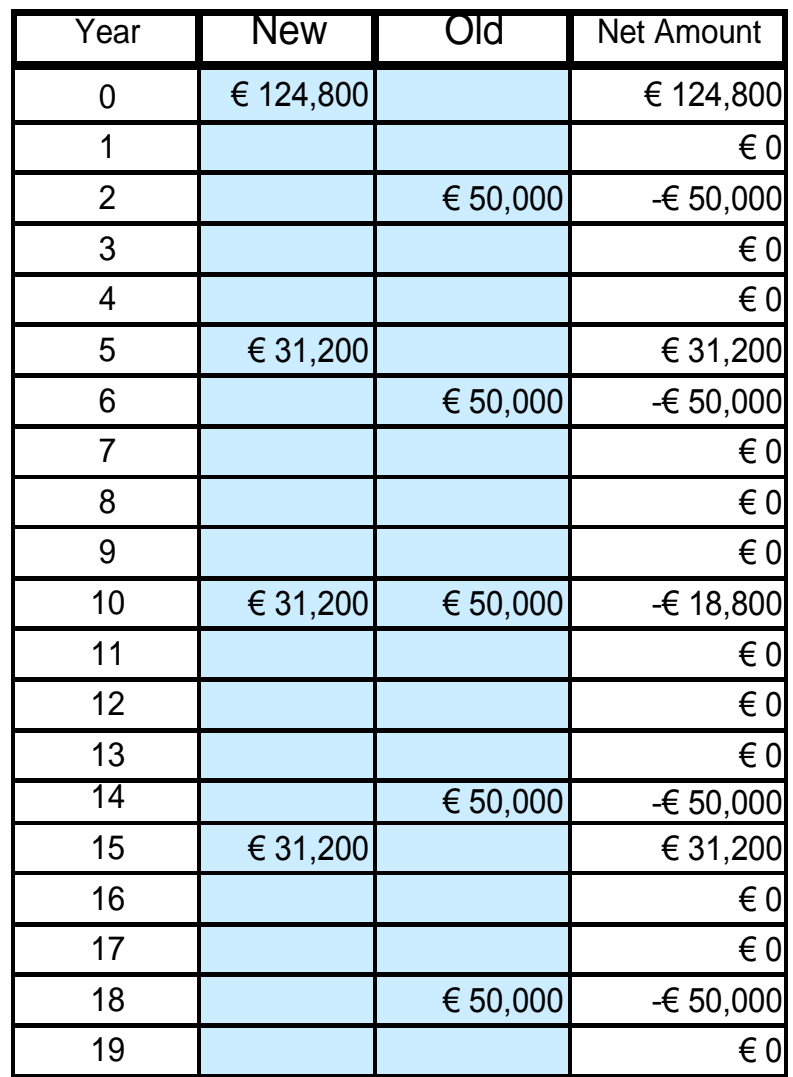

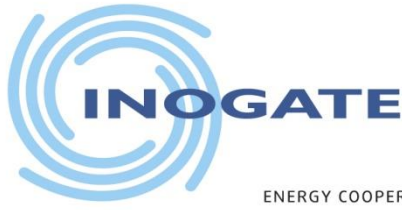

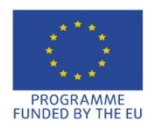

AND THEIR NEIGHBOURING COUNTRIES

## **Step 3b** Annual Savings

#### **Annual cost savings**

= old energy cost - new energy cost + old O&M - new O&M + old other - new other

**!** Factors in annual savings may be negative, e.g.:

- increased O&M from new, on-site cogeneration
- rigorous new maintenance to replace lax old maintenance

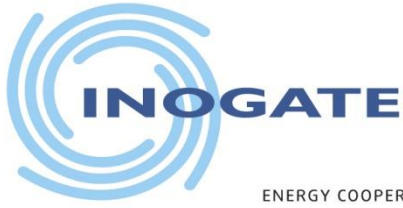

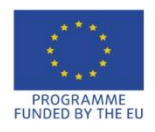

**ENERGY COOPERATION** ITTORAL STATES OF THE BLACK & CASPIAN SEAS AND THEIR NEIGHBOURING COUNTRIES

## **Step 3b**  Annual Savings

#### **Example:**

Annual cost savings

 $= \text{\textsterling}176,000 - \text{\textsterling}132,000$  + €2,500 - €5,000  $+$  €0 - €0  $= \text{\textsterling}41,500$ 

 $\begin{array}{r@{\hspace{1em}}l} \text{Annual Savings} & \text{if } \in \text{41,500} \ \text{Discount Rate} & & & \\\hline \text{Analysis period (years)} & & & \\\hline \text{Residual value} & & & \\\end{array}$ <br>Enter in appropriate input cell. Discount Rate Analysis period (years) Residual value

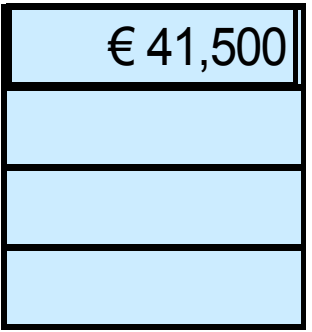

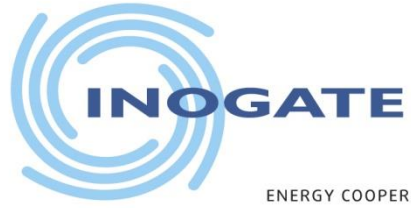

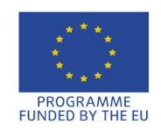

ID THEIR NEIGHBOURING

## **Step 4** Choose Discount Rate

*The discount rate for an investment depends on the type of financing, equity or loan.* 

- In the case of pure equity financing, the discount rate can be the return on the best possible interest rate from any other project.
- In the case of a loan, the discount rate equals the loan interest rate.
- If there is a mix of equity and loan, then the project's discount rate is the weighted average of these two separate rates.

Choose a discount rate  $r = 12\%$ Enter discount rate in appropriate input cell.

Annual Savings Discount Rate 12% Analysis period (years) Residual value

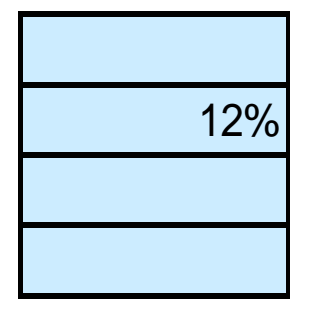

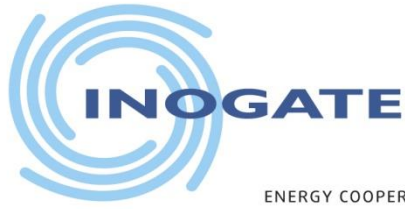

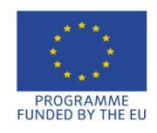

## **Step 5** Choose Analysis Period

Only a short analysis period (e.g., 10 years) should be used in an unstable economic situation with high interest rates.

Savings and expenses beyond 10 years become trivial due to heavy discounting.

Choose analysis period T  $= 15$  years.

Enter analysis period in appropriate input cell.

Annual Savings Discount Rate Analysis period (years) 15 Residual value

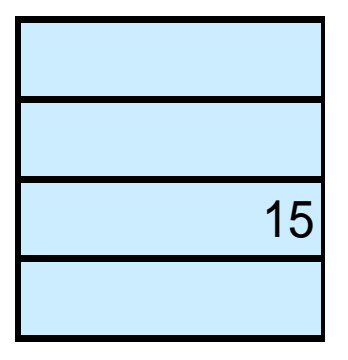

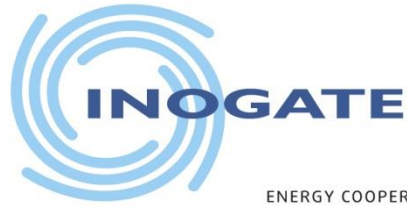

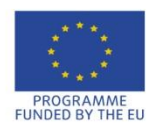

ND THEIR NEIGHBOURING

## **Step 6** Estimate Residual Value of Equipment

- What is equipment worth at end of analysis period?
- **Rule of thumb**: Residual value = market price at the project end or  $= 10\%$  of purchase price
- Residual value acts as a credit to the project in final year.
- Estimate residual value  $= £16,000$

Enter residual value in appropriate input cell. Annual Savings Discount Rate Analysis period (years) Residual value  $\epsilon$  16,000

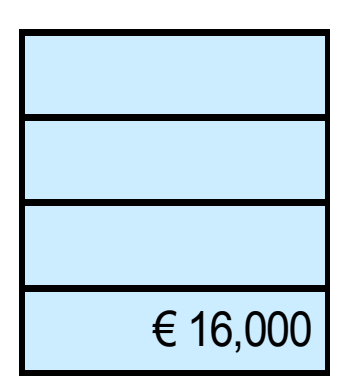

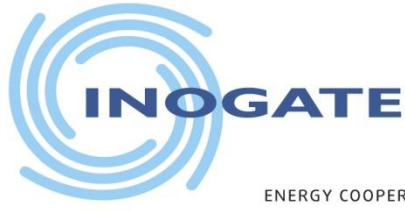

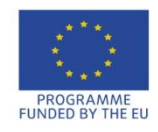

ND THEIR NEIGHBOURING

## **Step 7**

Calculate Present Value of Annual Savings

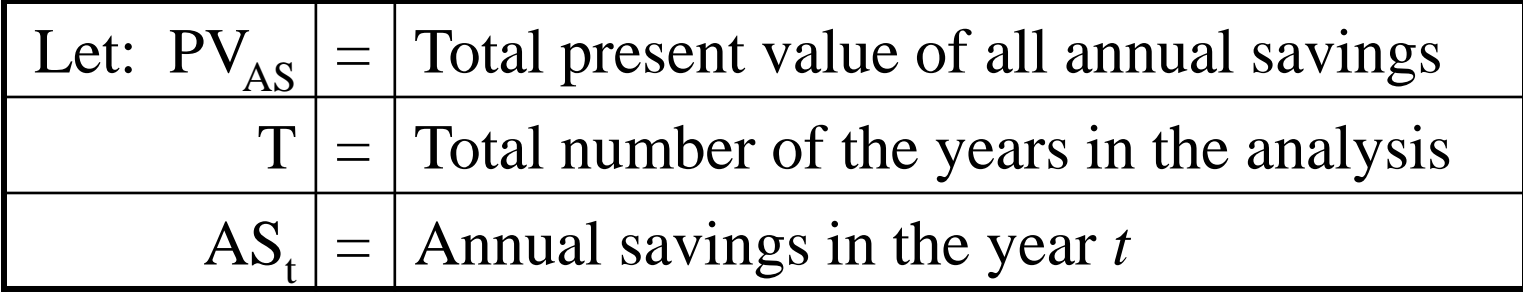

• For each year:

PV of savings  $=$  year's savings divided by  $(1+$  discount rate) raised to the power of the year when the savings occur

• Total PV of savings during analysis period = sum of all annual PVs.

$$
PV_{AS} = \sum_{t=1}^{T} AS_t * \frac{1}{(1+r)^t} = AS_1 * \frac{1}{(1+r)^1} + AS_2 * \frac{1}{(1+r)^2} + ... + AS_{15} * \frac{1}{(1+r)^{15}}
$$

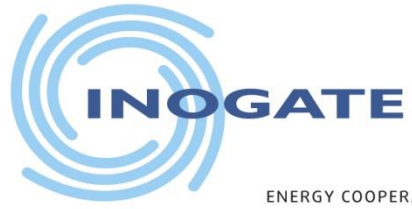

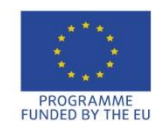

AND THEIR NEIGHBOURING

### **Step 7 (cont.)** Calculate Present Value of Annual Savings

- Using the spreadsheet, the cash flow of savings for energy efficiency projects or revenues for renewable energy projects are tabulated for each year for the entire analysis period.
- These are discounted with the selected discount rate to find the present value of the annual cash flows.

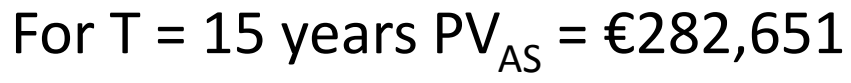

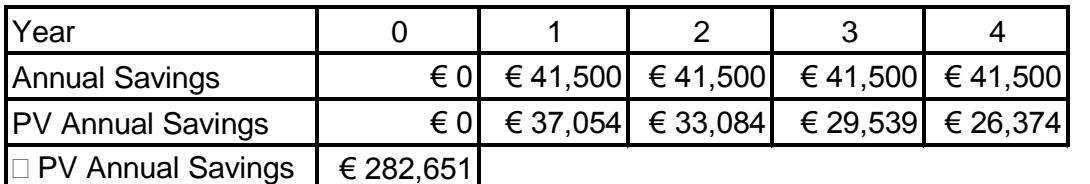

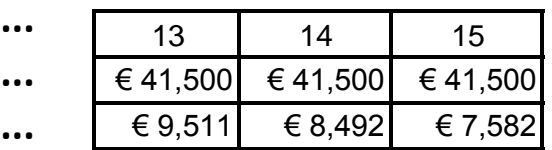

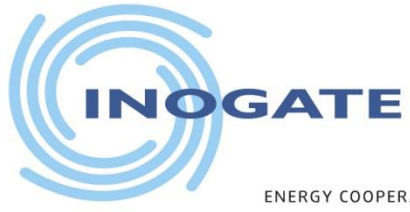

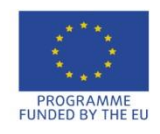

AND THEIR NEIGHBOURING COUNTRIES STATES OF THE BLACK & CASPIAN

## **Step 8** Calculate Present Value of Investments

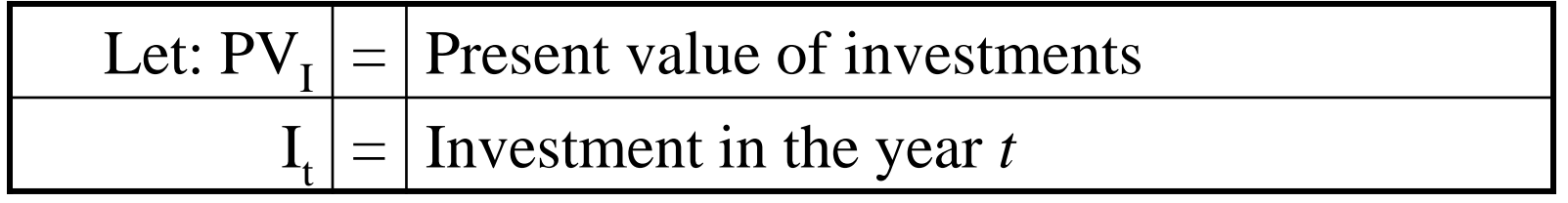

• For each year:

PV of investment = year's investment divided by  $(1 +$  discount rate) raised to the power of the year investment occurs

- Total PV of investments is sum of all annual PVs.
- Investment in the final year is the decommissioning/clean up cost (if any), minus the residual value of the equipment.

$$
PVI = \sum_{t=0}^{T} I_t * \frac{1}{(1+r)^t} = I_0 * \frac{1}{(1+r)^0} + I_1 * \frac{1}{(1+r)^1} + ... + I_{14} * \frac{1}{(1+r)^{14}} + \frac{\text{Res.Val.}}{(1+r)^{15}}
$$

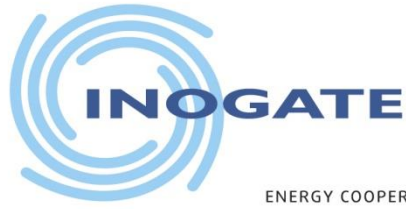

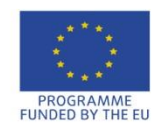

AND THEIR NEIGHBOURING COUNTRIES

### **Step 8 (cont.)** Calculate Present Value of Investments

- Using the spreadsheet, the cash flow of investments, reinvestments and costs for energy efficiency/renewable energy projects are tabulated for each year for the entire analysis period.
- These are discounted with the selected discount rate to find the present value of the annual cash flows.

For T = 15  $PV_{I} = \text{\textsterling}58,105$ 

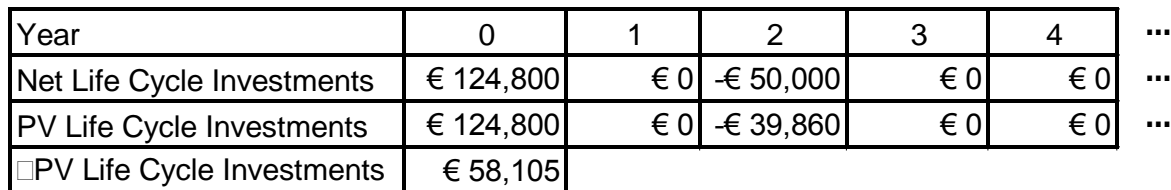

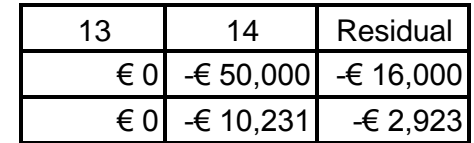

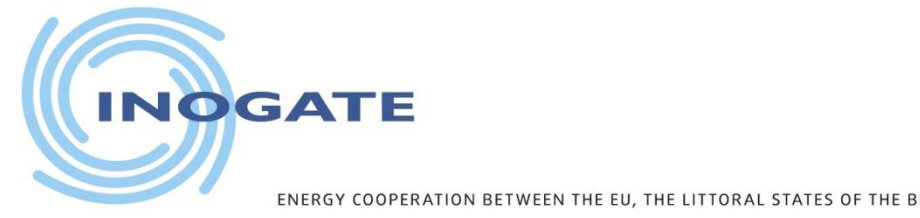

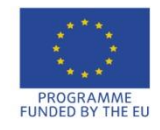

OF THE BLACK & CASPI ND THEIR NEIGHBOURING

#### **Step 9** Calculate Net Present Value (NPV)

*The absolute value, NPV ( Net Present Value) of the project is calculated by subtracting present value of total investment and costs from the present value of the savings/revenues.*

$$
NPV = PV_{AS} - PV_{I}
$$

**Example:**  $NPV = \text{\textsterling}282,651 - \text{\textsterling}58,105$ 

 $=$  €224,546

- The net present value (NPV) of a project is its life cycle net savings.
- It is the absolute monetary value of a project.
- NPV shows the total potential earnings of a project.
- NPV considers the effect of interest on future net savings.
- NPV is a major decision making tool for project owners.

*If NPV > 0, a project is profitable (economically feasible).*

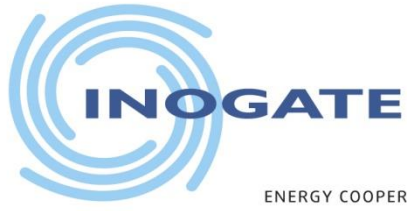

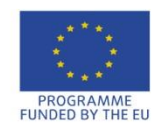

OF THE BLACK & CASPIAN SEAS AND THEIR NEIGHBOURING COUNTRIES

### **Step 10a** Calculate Savings-to-Investment Ratio (SIR)

The relative value, SIR (Savings-to-investment ratio ) of the project is calculated by dividing present value of savings / present value of investments.

 $SIR = PV<sub>AS</sub> / PV<sub>I</sub>$ **Example:** SIR =  $\epsilon$ 282,651 /  $\epsilon$ 58,105  $= 4.9$ 

- If SIR > 1.0 a project is profitable (economically feasible).
- SIR may also be important for project owners.

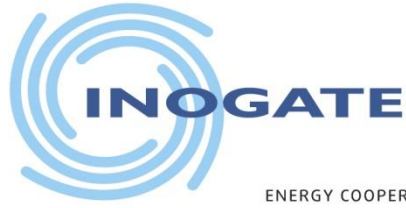

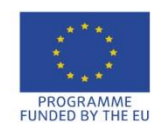

AND THEIR NEIGHBOURING COUNTRIES OF THE BLACK & CASPIAN

### **Step 10b** Calculate Internal Rate of Return (IRR)

- IRR is a hypothetical discount rate that causes SIR = 1.0 or  $NPV = 0.$
- IRR requires iterative calculation, easy for a computer.
- If the IRR  $\geq$  the discount rate used in the analysis, the investment is worthwhile (economically feasible).
- A high IRR earns more profit per invested dollar.
- IRR is a major decision making tool for lenders, usually the first question they ask.
- Investors may each arbitrarily set their own minimum acceptable IRR, called a "hurdle rate."

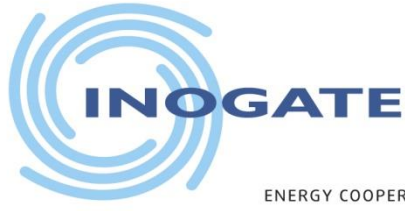

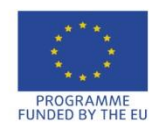

OF THE BLACK & CASPIAN SEAS AND THEIR NEIGHBOURING COUNTRIES **ENERGY COOPERAT** 

### **Output: NPV**

#### **NPV = €224,546**

- A positive NPV (net present value) shows how much money the project will make in its lifetime.
- A negative NPV shows how much money a project will lose.
- NPV shows a project's *absolute* feasibility in terms of money.

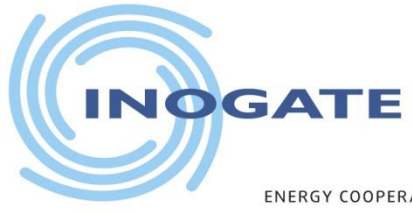

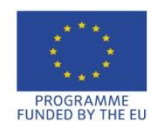

OF THE BLACK & CASPIAN SEAS AND THEIR NEIGHBOURING COUNTRIES

### **Output: SIR**

#### **SIR = 4.9**

- The SIR (savings-to-investment ratio) is the same as a benefit / cost ratio.
- With *SIR* > 1.0 the project makes more money than it costs.
- With *SIR* < 1.0 the project costs more money than it makes.
- SIR shows a project's *relative* feasibility.

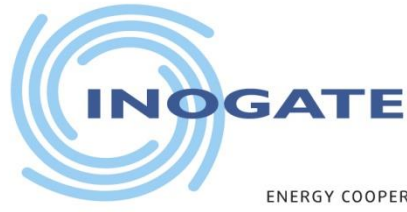

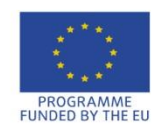

**ENERGY COOPEI** OF THE BLACK & CASPIAN SEAS AND THEIR NEIGHBOURING COUNTRIES

## **Output: IRR**

#### **IRR = 42%**

- IRR (internal rate of return) is the interest in percent that the project's investment will earn.
- Calculated by finding the theoretical discount rate for which *NPV*=0, or *SIR* = 1.0.
- Theoretically, any project with an *IRR* greater than the company's cost of capital is profitable (and will have positive NPV).
- Companies set "hurdle rates" for *IRR (*minimum *IRR* that the company will accept for implementing projects).
- Hurdle rates are normally higher than a company's cost of capital.
- *So only higher profit projects are selected.*

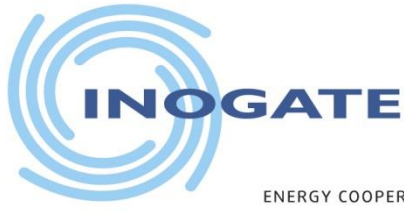

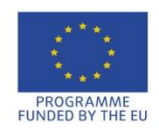

OF THE BLACK & CASPIAN ND THEIR NEIGHBOURING

## **Output: SPB**

#### **SPB = 3.0**

- Simple payback (SPB), expressed in years, does not discount its input therefore does not take into account time value of money, and benefits of the project after the payback period.
- SPB is only useful for projects with very quick return.
- If a project can pay back in a year, for example, there is little need to calculate discounted future values.
- For longer paybacks, *SPB* becomes inaccurate.
- SPB does not show the profitability of the project.

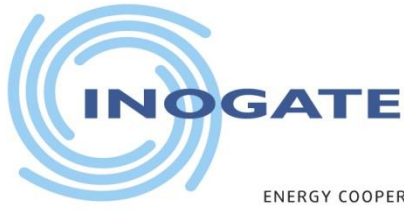

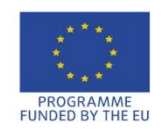

OF THE BLACK & CASPIAN SEAS AND THEIR NEIGHBOURING COUNTRIES

## **Feasibility Reporting**

LCCA will be presented in a report format.

- An executive summary at the top of the report
- Summary table showing the investment LCC indicators and other indicators if any
- A brief describtion of the project
- A brief explanation about the feasibility of the project
- Conceptual or schematic showing the design intent of the project.
- A site plan or layout of the proposed project or integration to the facility which ever is aplicable
- Detailed LCCA of the project.

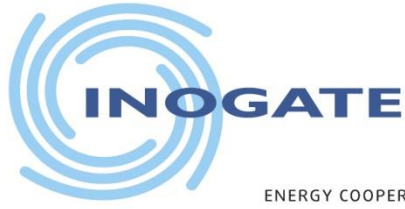

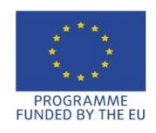

THE BLACK & CASPIAN SEAS AND THEIR NEIGHBOURING COUNTRIES ENERGY COOPERATION

### **Case Study 1** ECM-Pipe insulation

#### **Description of the Project:**

- District heating system supplies hot water for domestic hot water (DHW) and for heating.
- DHW is supplied 7 x 24 hours, non-stop throughout the year.
- Thermal losses from the pipes can be minimized by replacing them with pre-insulated pipes.

#### **Given:**

- Initial capital investment  $\epsilon$ 126,394
- Old periodic re-investment €5,625
- Old re-investment period 2 yr starting from yr #1

(maintenance records)

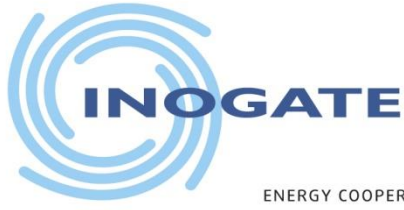

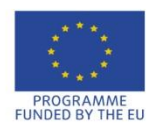

OF THE BLACK & CASPIAN SEAS AND THEIR NEIGHBOURING COUNTRIES ENERGY COOPERATION BETW

## **Case Study 1 (cont.)** ECM-Pipe insulation

#### **Given:**

- New periodic re-investment  $£18,959$
- New re-investment period 5 yr starting from yr #5
- (manufacturer)
- Annual savings  $\epsilon$ 46,267
- Discount rate 20%
- Analysis period 10 years
- Residual value  $\epsilon$ 12,639

#### *Perform LCCA using the xl spreadsheet*

- Find NPV, SIR, IRR, and SPB
- Comment on the feasibility of the project

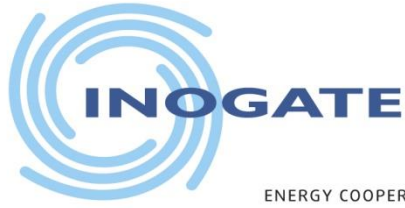

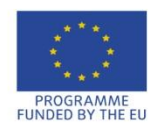

AND THEIR NEIGHBOURING THE BLACK & CASPIAN SEAS

### **Case Study 2** RES ECM-Solar Domestic Hot water

#### **Description of the Project:**

- Slaughterhouse uses domestic hot water (DHW) during daily operations.
- This ECM proposes to substitute fossil fuel with a renewable energy source.
- Energy auditors recommend installing a solar hot water system with storage to heat water and reduce use of natural gas.
- **Given:**
	- Initial capital investment  $\epsilon$ 51,425
	- Old periodic re-investment None
	- Old re-investment period NA

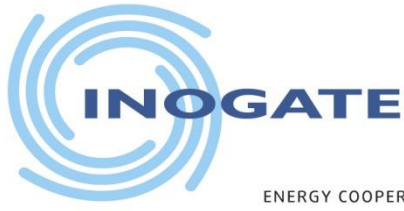

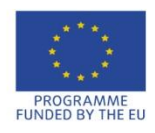

ENERGY COOPERATION THE BLACK & CASPIAN SEAS AND THEIR NEIGHBOURING COUNTRIES

## **Case Study 2 (cont.)** RES ECM-Solar Domestic Hot Water

#### **Given:**

- New periodic re-investment €500
- New re-investment period 3 yr starting from yr #3
- (manufacturer)
- Annual savings  $\epsilon$ 10,323
- Discount rate 12%
- Analysis period 10 years
- Residual value  $\epsilon$ 5,143

#### *Perform LCCA using the xl spreadsheet*

- Find NPV, SIR, IRR, and SPB
- Comment on the feasibility of the project

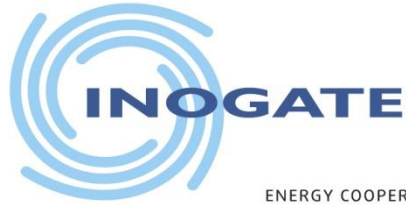

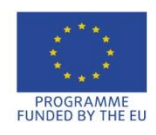

AND THEIR NEIGHBOURING COUNTRIES THE BLACK & CASPIAN SEAS

### **Case Study 3** ECM-Tri-Gen

#### **Description of the Project:**

- Production process utilizes electricity, heat, and cooling, and operates 24 h/day.
- Install a 5.3 MW tri-generation system for production processes.
- Tri-generation consists of an engine (here running on natural gas), heat recovery to produce steam for process, and an absorption chiller to produce cold water for the production processes.

#### **Given:**

- Initial capital investment  $\epsilon$ 2,600,000
- Old periodic re-investment €30,000
- Old re-investment period 3 yrs starting from yr #3

(maintenance records)

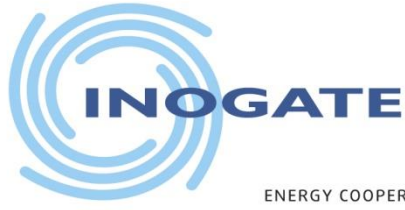

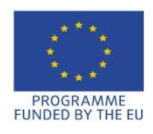

OF THE BLACK & CASPIAN SEAS AND THEIR NEIGHBOURING COUNTRIES ENERGY COOPERATION

## **Case Study 3 (cont.)** ECM-Tri-Gen

#### **Given:**

- New periodic re-investment €500 ,000
- New re-investment period 10 yr starting from yr #10
- Annual savings €900,000
- Discount rate and 10%
- Analysis period 15 years
- Residual value  $\epsilon$ 173,333

#### *Perform LCCA using the xl spreadsheet*

- Find NPV, SIR, IRR, and SPB
- Comment on the feasibility of the project

(manufacturer)

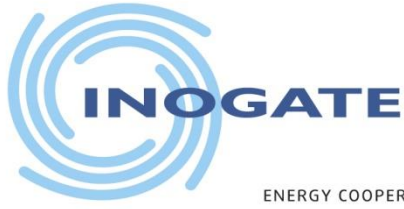

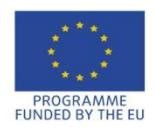

THE BLACK & CASPIAN SEAS AND THEIR NEIGHBOURING COUNTRIES

### **Case Study 4** RES ECM-Biogas

#### **Description of the Project:**

- Install a biogas system to digest pig manure and produce biogas to run 2 x 250 kW CHP unit.
- A small part of the generated electricity is used in the farm.
- The rest is sold to the grid.
- Generated heat is used in the farm.

#### **Given:**

- Initial capital investment  $\epsilon$ 2,781,000
- Old periodic re-investment None
- Old re-investment period NA

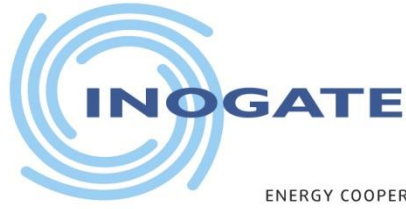

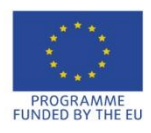

**ENERGY COOPERAT** THE BLACK & CASPIAN SEAS AND THEIR NEIGHBOURING COUNTRIES

## **Case Study 4 (cont.)** RES ECM-Biogas

#### **Given:**

- New periodic re-investment  $\epsilon$ 1,000 and  $\epsilon$ 20,000
- 
- Annual savings €431,000
- Discount rate 10%
- Analysis period and 15 years
- Residual value **€185,400**

New re-investment period 5 yr from yr #5 and every 10 yr from yr #10 respectively (mfgr)

#### *Perform LCCA using the xl spreadsheet*

- Find NPV, SIR, IRR, and SPB
- Comment on the feasibility of the project

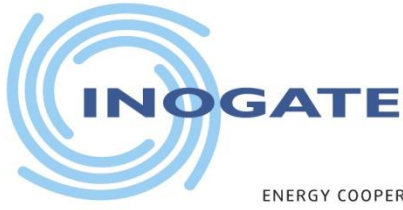

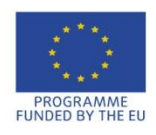

ND THEIR NEIGHBOURING THE BLACK & CASPIAN

## **Review questions**

- What is the purpose of LCC analysis?
- What are the LCCA parameters?
- Briefly explain LCC indicators.
- What does time value of money mean?
- Why is it necessary to have correct and complete data for the analysis?
- What are the stages of LCC analysis?
- What is the difference between LCCA and SPB?
- What do the results of LCC analysis tell you?